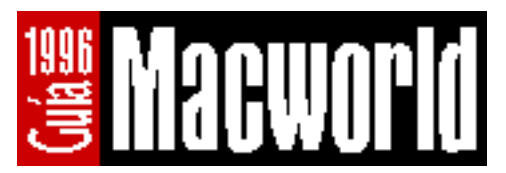

## **Instrucciones**

- Utilice una sola hoja por producto.
- Haga copias de este formulario si lo necesita.
- Procure clasificar el producto en la categoría más adecuada.
- Complete todos los campos, especialmente el precio.

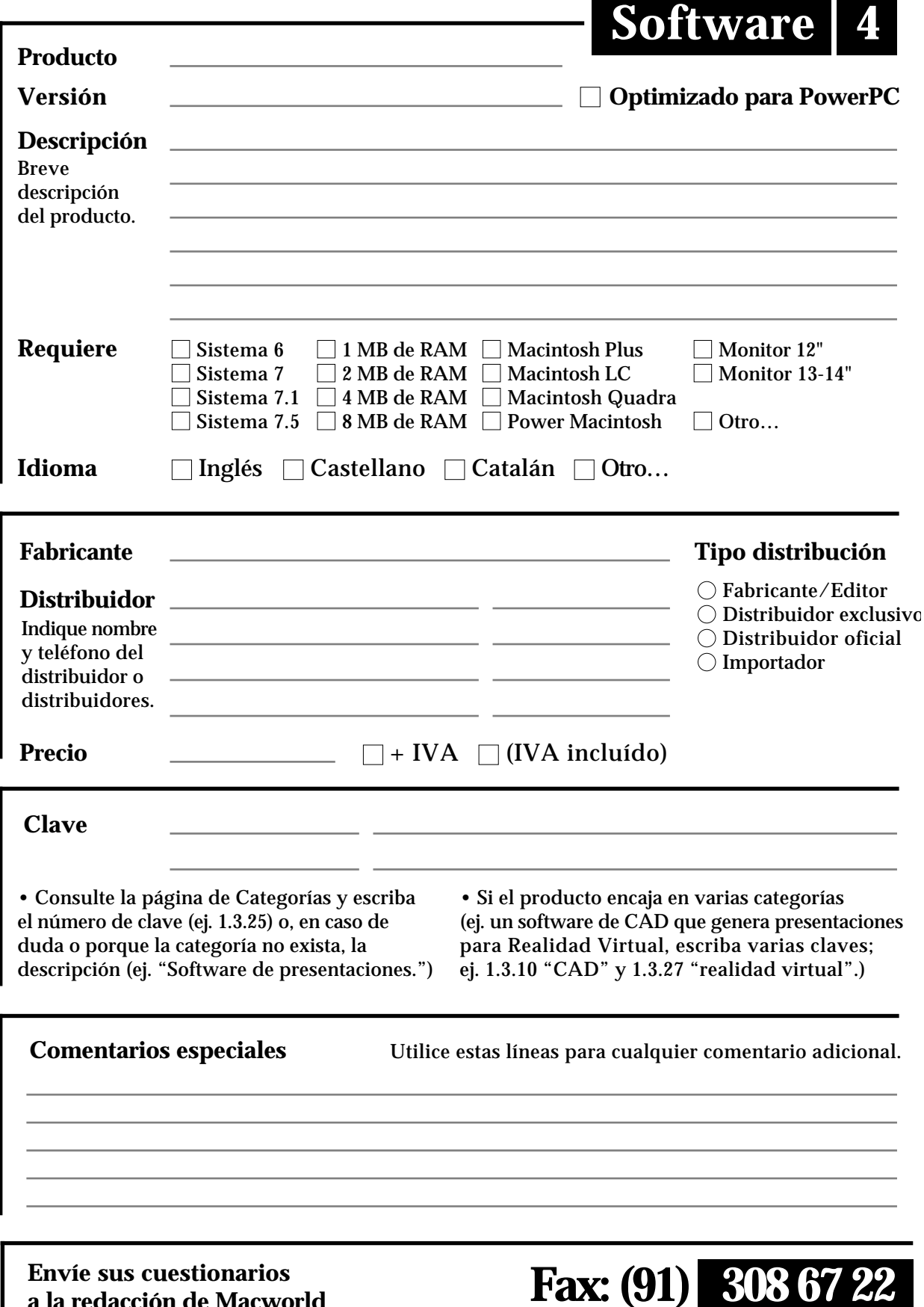

**Envíe sus cuestionarios a la redacción de Macworld**<br> **a la redacción de Macworld Fax:** (91)

Para más información: Amancio Delgado, Cristina Hoyos, Para más información: Amancio Delgado, Cristina Hoyos,<br>950725S **319 61 04**